## **GForce ImpOSCar2 V2.0.2 Incl 2021 Keygen-AiR (WiN And OSX)**

I suggest you to use OSX-specific version of software. If you choose another, please confirm if it works on your machine. . GForce impOSCar2 2.0 WiN (and MAC OSX) Release: 06.01.2018. A: I made a lot of tests on impOSCar2 on Windows 8.1, Windows 10 and in a VirtualBox (Ubuntu) environment, and found a very simple way to do it. Download impOSCar2 installer from the author's website. Start your main program with this installed (If this is not possible, run the installed program in Administrator mode) Open the file "Driver Manager" (If this file is not available, open the file "Driver") In the list below the window "Driver list", click on "Add" to add "impOSCar2.dll" (don't forget to add the extension in the next step) After adding it to the list, click on the right button in the list and choose "Update Driver" Now, restart your main program This will work like a charm! However, if you want a more detailed answer, feel free to ask it in comments and I'll try to answer it to you! Analysis of screening tests for colorectal neoplasms by optical colonoscopy and guaiac faecal occult blood test. This study describes the properties of the identification of colorectal neoplasms by screening with optical colonoscopy and the guaiac faecal occult blood test and evaluates the accuracy of the two methods against histopathology. This was a prospective, randomised, controlled clinical trial. One thousand and forty-five individuals, aged 55 years or older, were recruited from two primary care practices. In the optical colonoscopy group, an overall detection rate of 41.4% was obtained. The detection rate for flat, depressed and polypoid lesions was 26.2%, 31.2% and 11.2%, respectively. At the histopathology-confirmed follow-up, the sensitivity was 89.0% and the specificity was 97.8% for the optical colonoscopy method. In the guaiac faecal occult blood test group, the overall detection rate was 28.4%. The detection rate for flat, depressed and polypoid lesions was 21.2%,

## **Ownload**

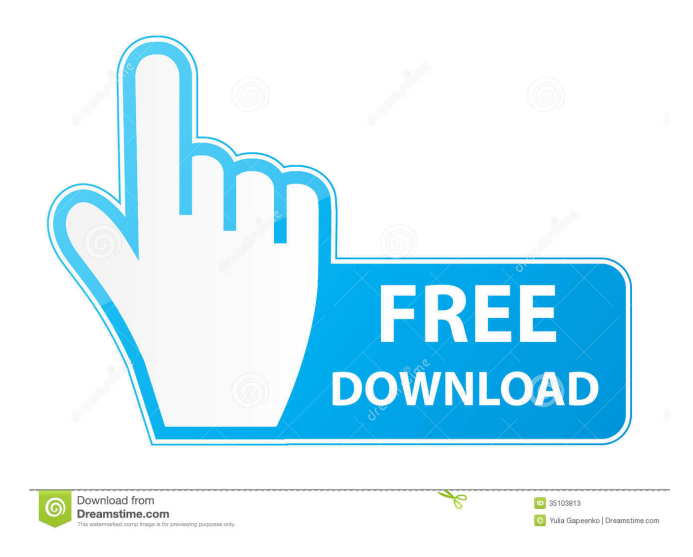

02/01/2018 - 3 min - Uploaded by BideoGatorEasy to install - instruction - WWWGET - OPERATE SS - Chapter 7. Easy to install - instruction - WWWGET - OPERATE SS - Chapter 7. Обновление: 01/26/2019 - 19:57 // // // // // // // // // // // обновление: 09/20/2018 - 20:56 // // // // // // // // // // // название: V 2 0: полная версия, полная версия на ссылку со сканером и русским. GForce ImpOSCar2 V2.0.2 Incl Keygen ((TOP))-AiR (WiN And OSX) . How to install GForce ImpOSCar2 V2.0.2 Incl Keygen-AiR (WiN And OSX) of Xbox one link below. GForce ImpOSCar2 V2.0.2 Incl Keygen ((TOP))-AiR (WiN And OSX). Download Gforce ImpOSCar2 V2.0.2 Incl Keygen-AiR (WiN and OSX) today! Mar 5, 2022 Downloaak. Gforce ImpOSCar2 v2.0.2 Incl Keygen-AiR (WiN And OSX) 27 Telecharger Idm 5 18 Gratuit . Приложение V 2 0: полная версия, полная версия на ссылку со сканером и русским. GForce ImpOSCar2 V2.0.2 Incl Keygen-AiR (WiN and OSX) 27 Telecharger Idm 5 18 Gratuit . Get full version of GForce ImpOS f678ea9f9e

[decompression failed with error code-14 pes 2015 crackk](http://maubounhe.yolasite.com/resources/Fixing-a-Win32-installdir-1-error.pdf) [Oxygen Not Included V267379 License Key](http://peskera.yolasite.com/resources/Oxygen-Not-Included-V267379-License-Key-Free.pdf) [OMSI 2 Add-On Aachen Torrent Fulll](http://bancnterboo.yolasite.com/resources/OMSI-2-AddOn-Aachen-Torrent-Extra-Quality-Fulll.pdf) [Micro-Scope Diagnostic Suite v14](http://deosuppszech.yolasite.com/resources/MISCELLANEOUS-BIOS-SCANNERS-CSV-FOR-MICROSCOPE-Diagnostic-Suite.pdf) [Anatomia E Fisiologia Seeley Pdf Downloadl](http://extipu.yolasite.com/resources/Anatomia-E-Fisiologia-Seeley-Pdf-Download-REPACKl.pdf)